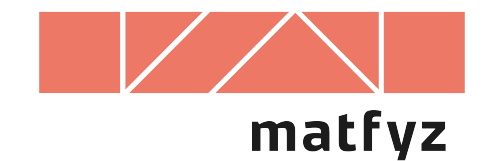

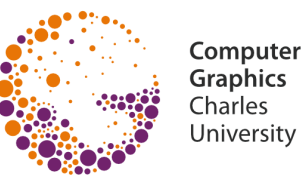

# **Monochromatické zobrazování**

© 1995-2019 Josef Pelikán CGG MFF UK Praha

**pepca@cgg.mff.cuni.cz https://cgg.mff.cuni.cz/~pepca/**

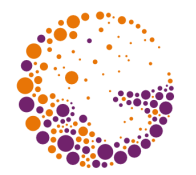

Šedý odstín má jediný **atribut**

- **intenzita** (fyzikální smysl, vyzařovaná energie)
- **jas** (subjektivní vjem člověka)

Vztah mezi intenzitou a jasem **není lineární**

- člověk vnímá intenzity **relativně** (zdravé oko rozezná cca 1% rozdílu)
- pro rovnoměrně odstupňované jasové odstíny je třeba použít **logaritmickou stupnici** intenzit … **I <sup>j</sup>= I0 \* r j**

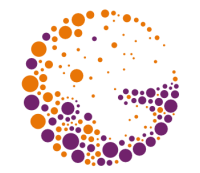

Počet potřebných zobrazovacích odstínů **n** závisí na dynamickém rozsahu výstupního zařízení (předpokládáme **r = 1.01**):

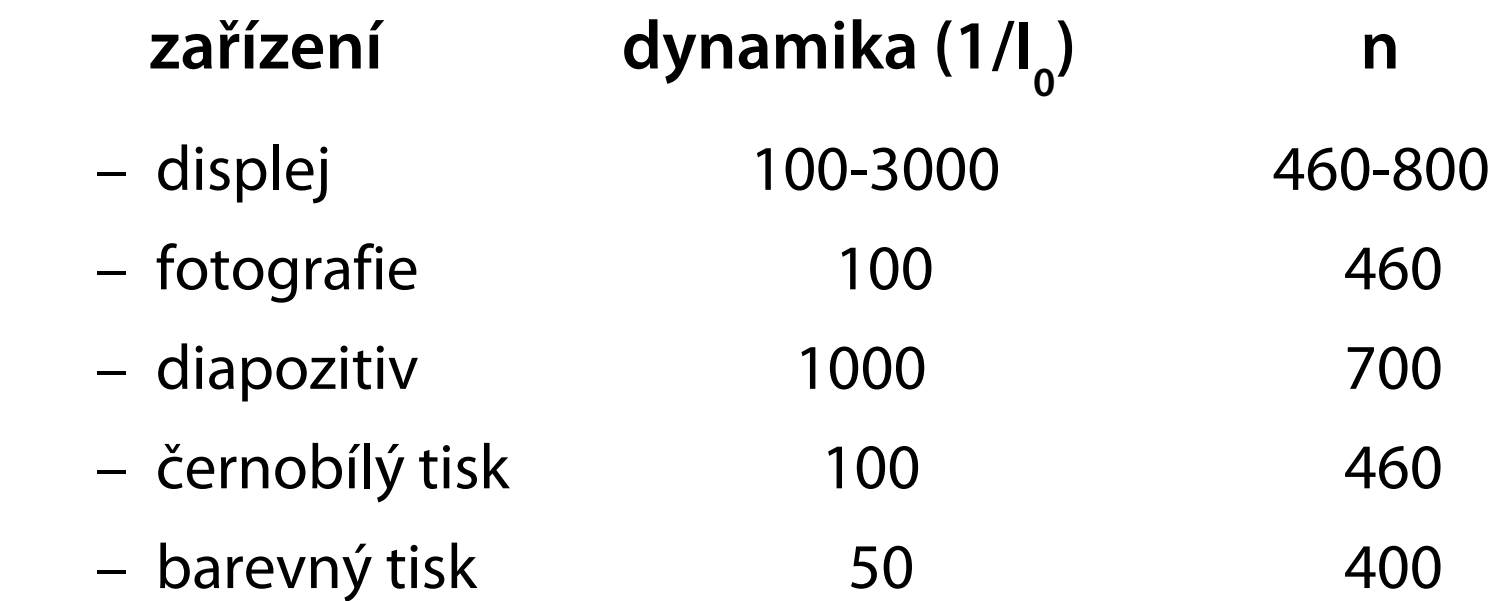

# **Půltónování a rozptylování**

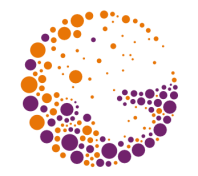

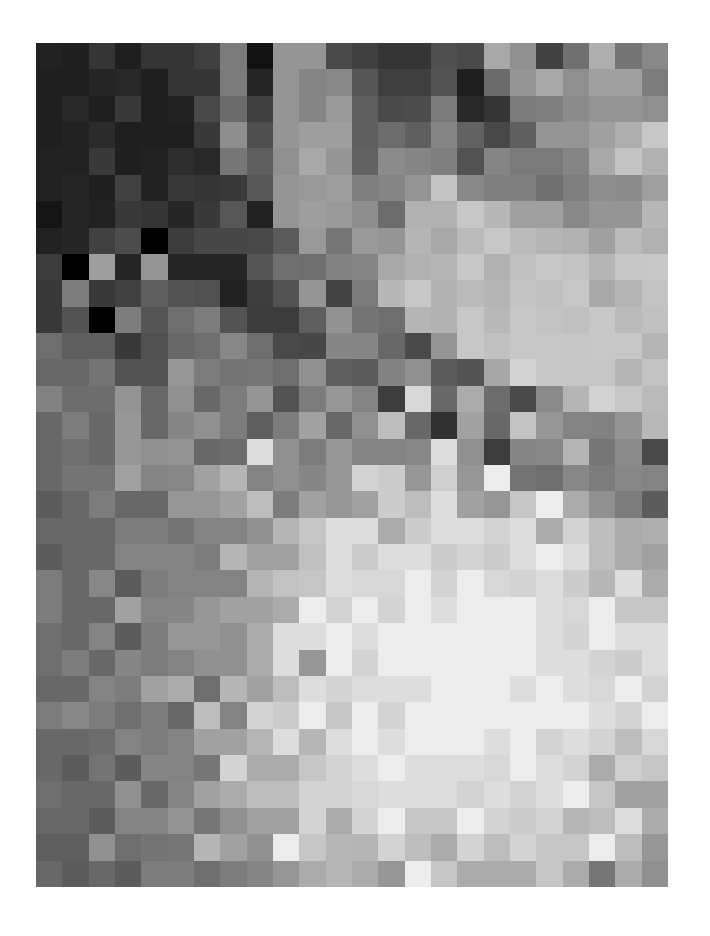

![](_page_3_Picture_3.jpeg)

![](_page_3_Picture_4.jpeg)

#### **odstíny šedi černobílé výstupní zařízení**

![](_page_4_Picture_1.jpeg)

Napodobení vjemu šedých (barevných) odstínů na zařízení s **malým barevným rozlišením**

- zvětšuji barevné rozlišení na úkor prostorového
- typické použití: **černobílé tiskárny** nebo displeje

Půltónování ("halftoning"): na výstupu mohu zvětšit rastrové rozlišení obrázku (1 : N)

Rozptylování ("dithering"): musím zobrazovat bez zvětšování  $(1:1)$ 

![](_page_5_Picture_1.jpeg)

Situace: výstupní zařízení umí zobrazovat pouze **černé body (1)** na **bílém pozadí (0)**

Jeden vstupní pixel (s rozsahem hodnot  $0 \div N^2$ ) nakreslím jako **čtverec N×N pixelů** na výstupu

– výsledný vjem šedého odstínu závisí na počtu černých bodů v rastru **N×N**

![](_page_5_Figure_5.jpeg)

# **Půltónovací rastry**

![](_page_6_Picture_1.jpeg)

![](_page_6_Figure_2.jpeg)

![](_page_7_Picture_1.jpeg)

Půltónovací rastr je **inkrementální**, jestliže

- vzorek odstínu **k** obsahuje právě **k** černých pixelů
- dva sousední vzorky (**k** a **k+1**) se mezi sebou liší právě v jednom pixelu (**k+1** má o jeden černý pixel více)

Inkrementální rastr lze uložit do **matice** velikosti **N×N** obsahující celá čísla 0 ÷ N<sup>2</sup>-1

$$
- \text{ např.} \quad M = \begin{array}{rrr} 6 & 8 & 4 \\ 1 & 0 & 3 \\ 5 & 2 & 7 \end{array}
$$

![](_page_8_Picture_2.jpeg)

I) velikost 
$$
2 \times 2
$$
  $M^{(2)} = \begin{bmatrix} 0 & 2 \\ 3 & 1 \end{bmatrix}$ 

**II) přechod N×N 2N×2N**

$$
M^{(2N)} = \begin{bmatrix} 4M^{(N)} & 4M^{(N)} + 2J^{(N)} \\ 4M^{(N)} + 3J^{(N)} & 4M^{(N)} + J^{(N)} \end{bmatrix}
$$

Matice **J (N)** je typu **N×N** a obsahuje samé jedničky

![](_page_8_Picture_11.jpeg)

![](_page_9_Picture_1.jpeg)

$$
M^{(4)} = \begin{bmatrix} 0 & 8 & 2 & 10 \\ 12 & 4 & 14 & 6 \\ 3 & 11 & 1 & 9 \\ 15 & 7 & 13 & 5 \end{bmatrix}
$$

Body pravidelných vzorků jsou vždy rozmístěny **rovnoměrně**

Pravidelný rastr je vhodný pro **obrazovku** a některé tiskárny (jehličkové s malým rozlišením)

### **Pravidelný rastr na tiskárně**

![](_page_10_Picture_1.jpeg)

![](_page_10_Picture_2.jpeg)

Odstín 8 na obrazovce a tiskárně s velkým rozlišením

U vyšších odstínů se sousední kapičky barvy **slévají** (důsledek "dot gain")

Nižší odstíny obsahují **samostatné tečky**, které se špatně udrží na papíře

#### Tečkový rastr ("screen")

![](_page_11_Picture_1.jpeg)

![](_page_11_Picture_2.jpeg)

Jednotlivé vzorky jsou tvořeny **tečkami** různých poloměrů

- netisknou se samostatné kapičky (až na odstín č. 1)
- rozpíjení kapiček způsobí pouze malou změnu poloměru teček

### **Tečkový rastr – otáčení**

![](_page_12_Picture_1.jpeg)

![](_page_12_Figure_2.jpeg)

Tečkový rastr se často **otáčí** (o **45°**, 15°, 75° …)

- eliminují se svislé a vodorovné linie (zřetelné pro oko)
- pro racionální směrnice lze tečky ukládat v matici

## **Varianty tečkového rastru**

![](_page_13_Picture_1.jpeg)

![](_page_13_Figure_2.jpeg)

**Čtvercové tečky** (problémy při jemných přechodech odstínů – "vignettes")

**Kruhové tečky** (plus různé modifikace)

### **Konstrukce tečkového rastru**

![](_page_14_Picture_1.jpeg)

![](_page_14_Figure_2.jpeg)

![](_page_14_Figure_3.jpeg)

![](_page_14_Figure_4.jpeg)

![](_page_14_Figure_5.jpeg)

![](_page_14_Figure_6.jpeg)

![](_page_14_Figure_7.jpeg)

![](_page_15_Picture_1.jpeg)

Zobrazuje se v **měřítku 1:1** (jeden vstupní pixel na jeden výstupní pixel)

Lze použít libovolnou **půltónovací matici** – nejčastěji se používá matice pravidelného rastru

Několik sousedních pixelů sdílí jednu matici ("M"):

```
void MatrixDither (int x, int y, int gray)
{f}if (M[y \times N, x \times N] < grav)Putpixel(x, y, 1)else
      PutPixel(x, y, 0);
}
```
### **Maticové rozptylování**

![](_page_16_Picture_1.jpeg)

![](_page_16_Picture_2.jpeg)

**Drobné detaily** (čáry) bývají velmi zkreslené

Při použití **neinkrementálního rastru** by mohly být zvýrazněny hranice mezi sousedními odstíny

![](_page_17_Picture_1.jpeg)

Šum a nahodilost jsou pro lidské oko přirozenější než pravidelný rastr

Velmi jednoduchá implementace:

```
void RandomDither (int x, int y, int gray)
{5} if (Random(MaxGray) < gray)
      PutPixel(x, y, 1);
  else
      PutPixel(x, y, 0);
}
```
#### U **Č/B obrázků** je výstup příliš zašuměný

– lepší výsledky dává při **více výstupních odstínech**

![](_page_18_Picture_1.jpeg)

Intenzitu kresleného pixelu **zaokrouhlím** na nejbližší zobrazitelnou hodnotu a nakreslím ji:

- **0/1** pro Č/B výstupní zařízení
- **0, 1, … K** pro víceúrovňové zařízení

**Rozdíl mezi požadovanou a skutečně zobrazenou intenzitou** rozdělím ve vhodném poměru do sousedních pixelů

- je zachován lokální poměr počtu černých a bílých pixelů (odpovídající vstupnímu odstínu)
- chyba se předává jen do dosud nenakreslených pixelů

# **Metoda distribuce chyby**

![](_page_19_Picture_1.jpeg)

![](_page_19_Figure_2.jpeg)

Kreslení musí postupovat **po řádkách**

– řádky lze procházet střídavě zleva a zprava

Pro **akumulaci chyb** na následující řádce je nutné použít **pomocný buffer**

### **Jiné distribuční filtry**

![](_page_20_Picture_1.jpeg)

![](_page_20_Figure_2.jpeg)

![](_page_21_Picture_1.jpeg)

#### **Vysoká kvalita** výstupu na monitoru

– vzorek je nepravidelný a příjemný pro lidské oko

#### **Nevýhody**

- nutnost kreslit výstup **po řádkách**
- není možné se **vracet zpět** (proto se nepoužívá ve vyplňovacích rutinách grafických knihoven)
- je potřeba **pomocný buffer** minimálně na 1 řádku
- větší **časová náročnost**

![](_page_22_Picture_1.jpeg)

#### **Viditelné artefakty**

– drobné pravidelnosti, řetízky černých pixelů…

#### **Redukce pravidelností**

- **střídání směru** při průchodu jednotlivými řádky
- **randomizace** … zavedení "**modrého šumu**"
	- » randomizace distribučního filtru
	- » randomizace zaokrouhlovací meze
	- » různé alternativní distribuce (PDF) řízené filtrem

![](_page_23_Picture_1.jpeg)

Na výstupu předpokládáme **K+1 odstínů**

– **0 K** (**0** … bílá, **K** … černá)

Naše rozptylovací metoda umí zpracovat **M+1 vstupních odstínů** do dvou výstupních barev:

- $-$  vstup:  $0 \div M$
- výstup: **0** / **1**

Na vstupu kombinované metody může být **K M+1** odstínů

![](_page_24_Picture_1.jpeg)

```
int Dither (int x, int y, int gray);
   // vstupní odstín: 0 až M
   // vrací: 0 nebo 1
   // libovolný rozptylovací předpis...
void MultiDither (int x, int y, int gray)
   // vstupní odstín: 0 až K * M
   // kreslený odstín: 0 až K
\{int base = gray / M; \frac{1}{2} / 0 \leq base \leq K
  PutPixel(x, y, base + Dither(x, y, color % M));
}
```
![](_page_25_Picture_1.jpeg)

**J. Foley, A. van Dam, S. Feiner, J. Hughes:** *Computer Graphics, Principles and Practice*, 563-573

**R. Ulichney:** *Digital Halftoning*, MIT Press, 1987

**D. Lau, G. Arce:** *Modern Digital Halftoning*, M. Dekker, 2001

[**J. Jarvis, C. Judice, W. Ninke:** *A Survey of Techniques for the Image Display of Continuous Tone Pictures on Bilevel Displays*, CGIP vol.5, #1, March 1976]